Use of If Statements in PHP.

```
<html>
<body>
<?php
  echo" <hl>lst if statement(if statement). <br></hl>";
  if($i >1)
    echo"This is if block <br>";
  echo" <hl>2nd if statement(if-else statement). <br/>br></hl>";
  if($i<1)
    echo"this number is less than 1 <br>";
    echo"This number is greater than 1 <br/> <br/>;
   echo" <hl>3rd if statement(if-elseif statement). <br/> </hl>";
  if($i < 1)
    echo"this number is less than 1 <br>";
  }elseif($i % 2 == 0)
   echo"This number is greater than 1 <br>";
    echo"The number is divisible by 2 <br>";
  }
  ?>
</body>
</html>
```

**OUTPUT:** 

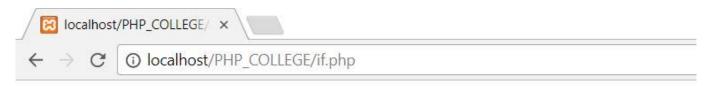

## 1st if statement(if statement).

This is if block

## 2nd if statement(if-else statement).

This number is greater than 1

## 3rd if statement(if-elseif statement).

This number is greater than 1 The number is divisible by 2

## Related Posts:

- 1. How to get MySQL
- 2. INSTALLATION OF MYSQL ON WINDOWS
- 3. PHP Variables
- 4. PHP Data types
- 5. PHP Constant
- 6. PHP Switch Statement
- 7. PHP Loops
- 8. Use of echo statement
- 9. PHP echo2

- 10. Factorial using for loop
- 11. PHP if2
- 12. PHP if else2
- 13. PHP if else2
- 14. PHP use of function
- 15. PHP use of array
- 16. SQL in MySQL
- 17. LIKE IN SQL mySQL
- 18. Select statement in SQL
- 19. PHP Project
- 20. Write brief introduction of PHP with its origin
- 21. Why PHP is better than its alternatives? Explain
- 22. Explain interfaces to external system in PHP?
- 23. What are the hardware and software requirement of PHP
- 24. Why is PHP known as scripting language?
- 25. What does a PHP Script look like? Explain
- 26. Describe the basics of web designing
- 27. What is WYSIWYG?
- 28. How PHP helps in designing the webpage? Give relevant example
- 29. How can we receive user input in PHP? Give examples
- 30. Explain the procedure to repeat code in PHP.
- 31. Explain the working of PHP script.
- 32. What is the basic syntax of PHP? Explain with example
- 33. Explain various data types in PHP?
- 34. What is Google caffeine? How it works? What are its benefits
- 35. Explain various types of operators available in PHP.
- 36. How can we display data type information in PHP? Give example

- 37. How can we change data type? Explain
- 38. Explain variable manipulation in PHP
- 39. What are dynamic variables in PHP? Explain
- 40. PHP Previous Years Solved
- 41. PHP Short Notes for DAVV MBA